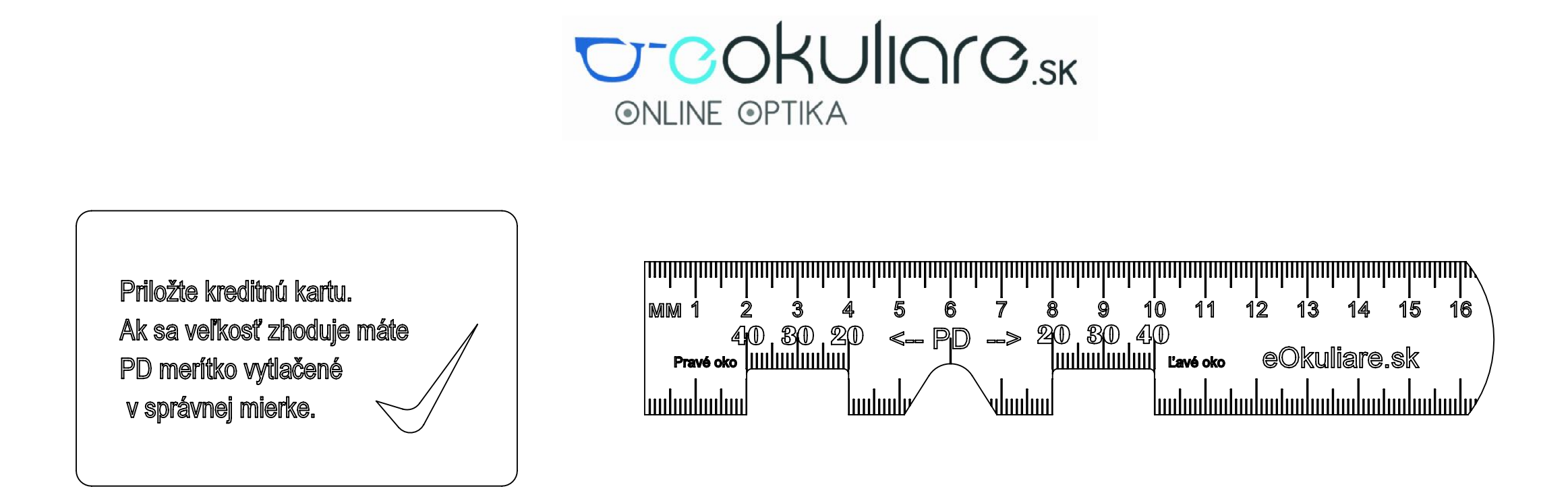

- 1. Vytlačte túto stranu v mierke 1:1, resp. 100% veľkosti (pri tlači v nastaveniach zvoľte mieka: 100% / custom scale: 100%).
- 2. Skontrolujte správnu veľkosť podľa obrysov kreditnej karty, alebo bežného pravítka. Vystrihnite pravítko.
- 3. Priložte pravítko na nos.
- 4. Držte hlavu vzpriamenú a pri pohľade do zrkadla, alebo s pomocou priateľa si zamerajte stred očných zreníc.
- 5. Zapíšte si 2 hodnoty PD, zvlášť pre pravé aj ľavé oko. Ale si zmerajte celkovú vzdialenosť pomocou horného pravítka ( = súčet ľavé oko + pravé oko)
- 6. Použite namerané hodnoty pri vypĺňaní údajov receptu pre položku PD pri objednávke dioptrických okuliarov na www.eOkuliare.sk.

PD, je skratka z anglického "Pupillary Distance" a je to vzájomná vzdialenosť stredov očných zreníc. Hodnota je označená na recepte ako " vzdialenosť zreníc".

## **Čo je PD?**